```
Deklaratív programozás, 3. gyakorlat

 Prolog programozás 1. −− MEGOLDÓKULCS"P". Témakör: programok írása=============================
*/% 1. Számsorozat generálása % % seq(+N, +M, −L): Az L lista M−N+1 hosszú, elemei 1 különbségű % % számtani sorozatot alkotnak, és L első eleme (ha van) N, % % ahol N és M egész számok.% | ?− seq(2, 4, L).
% L = [2,3,4] ? ; no
% | ?− seq(4, 2, L).n \circ
% | ?− seq(4, 3, L).L = \left\{1 \right. \right.} \frac{1}{2} ; no

% | ?− seq(−4, −2, L). 
% L = [−4,−3,−2] ? ; no% seq(+N, +M, −L): Az L lista M−N+1 hosszú, elemei 1 különbségű számtani
% sorozatot alkotnak, és L első eleme (ha van) N, ahol N és M egész számok. seq(N, M, []) :-

M =:= N − 1.
seq(N, M, [N|Seq]) :−M \geq N.

N1 is N+1,
seq(N1, M, Seq).% 2. Számintervallum felsorolása% % max(+N, ?X): X egy egész szám, melyre 0 < X =< N, ahol N adott
% % pozitív egész szám. Az eljárás a fenti feltételeknek megfelelő X
% % számokat sorolja fel. A felsorolás sorrendjére nem teszünk megkötést.% | ?− max(1,X).\frac{1}{2} X = 1 ? ; no

% | ?− max(4,X).
% X = 4 ? ; X = 3 ? ; X = 2 ? ; X = 1 ? ; no | ?- max(4,3).
% yes 
% | ?− max(4,5).% \n  n \cdot \frac{1}{2}% max(+N, ?X): X eqy eqész szám, melyre 0 < X = < N.
max(N, N) :−
N > 0.max(N, X) :−

N > 1,
N1 is N−1,
max(N1, X).% 3. Hatványozás% % hatv(+A, +E, −H): H = A ^ E, ahol A egész szám, E >= 0 egész szám.% | ?− hatv(3, 5, X).X = 243 ? ; no
% hatv(+A, +E, −H): H = A ^ E, ahol A egész szám, E >= 0 egész szám.hatv(\_A, 0, 1).

hatv(A, N, H) :−N > 0,

N1 is N−1,
hatv(A, N1, H1),H is A*H1.
                                                                                       % A. Fa csomópontjainak megszámolása
                                                                                       % Egy fa csomópontjainak száma a benne előforduló node/2 struktúrák% száma. % % fa_pontszama(*Fa, −N): A Fa bináris fa csomópontjainak száma N.% | ?− fa_pontszama(node(leaf(1),node(leaf(2),leaf(3))), N).\frac{8}{5} N = 2.2; no

% | ?− fa_pontszama(node(leaf(1),node(leaf(2),node(leaf(4),leaf(3)))),N).% N = 3 ? ; no% fa_pontszama(+Fa, −N): A Fa bináris fa csomópontjainak száma N.fa_pontszama(leaf(), 0).

fa_pontszama(node(L,R), P) :−
fa_pontszama(L, LP),
fa_pontszama(R, RP),P is LP+RP+1.
                                                                                       % 5. Fa minden levélértékének növelése% % fa_noveltje(*Fa0, ?Fa): Fa úgy áll elő a Fa0 bináris fából, hogy az% % utóbbi minden egyes levelében levő értéket 1−gyel megnöveljük.% | ?− fa_noveltje(node(leaf(1),node(leaf(2),leaf(3))), Fa).Fa = node(leaf(2),node(leaf(3),leaf(4))) ?; no
                                                                                      % fa_noveltje(+Fa0, ?Fa): Fa úgy áll elő a Fa0 bináris fából, hogy az% utóbbi minden egyes levelében levő értéket 1−gyel megnöveljük.fa_noveltje(leaf(X), leaf(Y)) :−
                                                                                              Y is X+1.

fa_noveltje(node(L,R), node(NL,NR)) :−fa_noveltje(L, NL),

fa_noveltje(R, NR).% 6. Lista hosszának meghatározása% Egy lista hosszának az elemei számát nevezzük.% % lista_hossza(*Lista, −Hossz): A Lista egészlista hossza Hossz.% | ?− lista_hossza([1,3,5], H).% H = 3 ? ; no% lista_hossza(+Lista, −Hossz): A Lista egészlista hossza Hossz.lista_hossza([], 0).
lista_hossza([_|L], H) :−
lista_hossza(L, H0),H is H0+1.
```

```
% 6*. (szorgalmi, otthoni feladat) Lista hosszának meghatározása −−% jobbrekurzív változat % % lista_hossza2(*Lista, −Hossz): A Lista egészlista hossza Hossz. % % Jobbrekurzív változat
% Segédeljárás szükséges.% lista_hossza2(+Lista, +H0, H): A Lista egészlista hossza H−H0.lista hossza2(1, H0, H0).

lista_hossza2([_|L], H0, H) :−H1 is H0+1,

lista_hossza2(L, H1, H).% lista_hossza2(+Lista, −Hossz): A Lista egészlista hossza Hossz.lista_hossza2(Lista, Hossz) :−
lista_hossza2(Lista, 0, Hossz).% 7. Egészlista minden elemének növelése% % lista_noveltje(*L0, ?L): Az L egészlista úgy áll elő az L0
% % egészlistából, hogy az utóbbi minden egyes elemét 1−gyel megnöveljük.% | ?− lista_noveltje([1,5,2], L).\frac{1}{2} = \frac{12}{6}, \frac{31}{2} ? ; no
% lista_noveltje(+L0, ?L): Az L számlista úgy áll elő az L0 
% számlistából, hogy az utóbbi minden egyes elemét 1−gyel megnöveljük.lista noveltje([], []).

lista_noveltje([X|L], [NX|NL]) :−NX is X+1.

lista_noveltje(L, NL).% 8. Egy lista utolsó elemének meghatározása% % lista_utolso_eleme(*L, ?Ertek): Az L egészlista utolsó eleme Ertek.% | ?− lista_utolso_eleme([5,1,2,8,7], E).E = 7 ? ; no
% lista_utolso_eleme(+L, ?Ertek): Az L egészlista utolsó eleme Ertek.lista_utolso_eleme([E], E).
lista_utolso_eleme([_|L], E) :−
lista_utolso_eleme(L, E).% 9. Egy fa leveleiben található értékek felsorolása% % fa_levelerteke(*Fa, −Ertek): A Fa bináris fa egy levelében található% % érték az Ertek.% Az eljárás nemdeterminisztikus módon sorolja fel az összes
% levélértéket. A felsorolás sorrendjére nem teszünk megkötést.% | ?− fa_levelerteke(node(leaf(1),node(leaf(2),leaf(3))), E).% E = 1 ? ; E = 2 ? ; E = 3 ? ; no% fa_levelerteke(*Fa, −Ertek): A Fa bináris fa egy levelében található% érték az Ertek.
fa_levelerteke(leaf(E), E).
fa_levelerteke(node(L,_), E) :−fa_levelerteke(L, E).
fa_levelerteke(node(_,R), E) :−fa_levelerteke(R, E).% 10. Egy fa részfáinak a felsorolása% Egy fa (nem feltétlenül valódi) részfájának nevezzük saját magát,% valamint − ha a fa egy csomópont − akkor a bal és jobboldali ág részfáit.
                                                                                               % % fa_reszfaja(*Fa, −Resz): Resz a Fa bináris fa részfája.% A fenti eljárás nemdeterminisztikus, azaz többféleképpen sikerül:
% a Resz változóban fel kell sorolnia a Fa összes részfáját. A felsorolás% sorrendjére nem teszünk megkötést.% | ?− fa_reszfaja(node(leaf(1),node(leaf(2),leaf(3))), Fa).\frac{1}{2} Fa = node(leaf(1), node(leaf(2), leaf(3))) ? ;
                                                                                              \begin{array}{lll} \frac{1}{8} & \text{Fa} = \text{leaf}(1) \\ \frac{2}{8} & \text{Fa} = \text{node}(\text{leaf}(2)) \end{array}
% Fa = node(leaf(2),leaf(3)) ? ;\frac{1}{2} Fa = leaf(2) ? ;

% Fa = leaf(3) ? ; no% Gondolja meg, hogy a predikátum klózai sorrendjének változtatásakor% hogyan változik a felsorolás sorrendje!% fa_reszfaja(+Fa, −Resz): Resz a Fa bináris fa részfája.fa_reszfaja(Fa, Fa).
fa_reszfaja(node(L,_), Fa) :−fa reszfaja(L, Fa).

fa_reszfaja(node(_,R), Fa) :−fa_reszfaja(R, Fa).% A fa_reszfaja eljárás felhasználásával írja meg a 9. feladat% megoldását, fa levelerteke2 néven!
                                                                                              % fa_levelerteke2(+Fa, −Ertek): A Fa bináris fa egy levelében található% érték az Ertek.
fa_levelerteke2(Fa, E) :−
fa_reszfaja(Fa, leaf(E)).% 11. Egy lista prefixumainak a felsorolása% Egy L n−elemű lista prefixumának nevezzünk egy listát, ha az az L első% k elemét tartalmazza (az L−beli sorrendben), ahol 0 =< k =< n.% % lista_prefixuma(*L0, −L): L az L0 egészlista prefixuma.% A fenti eljárás nemdeterminisztikus, azaz többféleképpen sikerül: az L% változóban fel kell sorolnia a L0 összes prefixumát. A felsorolássorrendjére nem teszünk megkötést.
                                                                                               % | ?− lista_prefixuma([1,4,2], Sz).\text{Sz} = [1, 4, 2] ?;
                                                                                              \frac{8}{5} Sz = [1, 4] ?;
                                                                                              \begin{array}{rcl} \frac{1}{8} & 0 & 0 \\ 0 & 0 & 0 \\ 0 & 0 & 0 \\ 0 & 0 & 0 \\ 0 & 0 & 0 \\ 0 & 0 & 0 \\ 0 & 0 & 0 \\ 0 & 0 & 0 \\ 0 & 0 & 0 \\ 0 & 0 & 0 \\ 0 & 0 & 0 \\ 0 & 0 & 0 \\ 0 & 0 & 0 \\ 0 & 0 & 0 & 0 \\ 0 & 0 & 0 & 0 \\ 0 & 0 & 0 & 0 \\ 0 & 0 & 0 & 0 \\ 0 & 0 & 0 & 0 & 0 \\ 0 & 0 & 0 & 0 & 0 \\ 0 & 0 & 0 & 0 &
% Sz = [] ? ; no% Gondolja meg, hogy a predikátum klózai sorrendjének változtatásakor% hogyan változik a felsorolás sorrendje!% lista_prefixuma(*L0, −L): L az L0 egészlista prefixuma.lista_prefixuma([X|L], [X|P]) :−lista prefixuma(L, P).
                                                                                              lista_prefixuma(_, []).
```
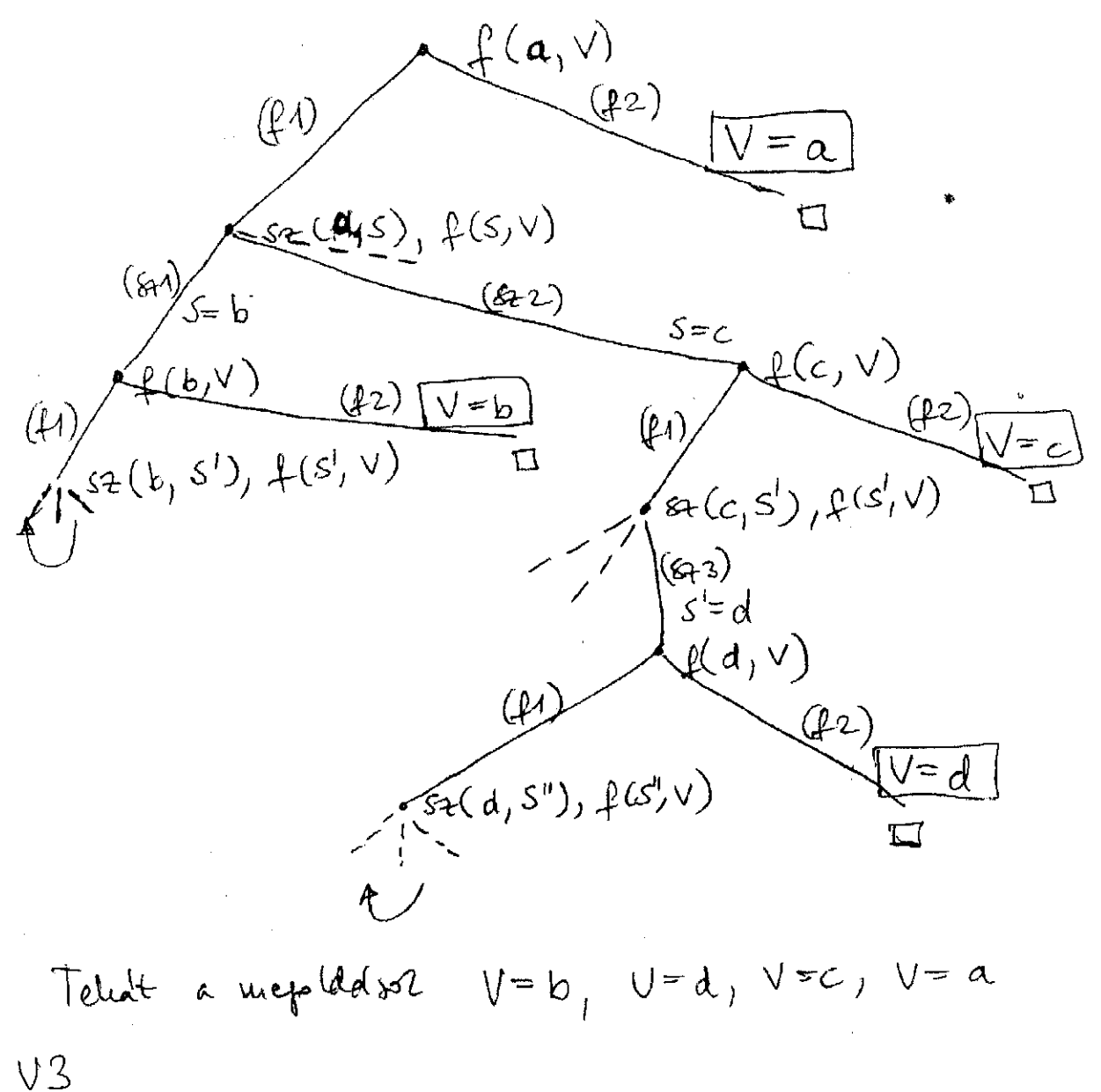

 $V = q, V = b, V = c, V = d$ Wat. A mephderon

 $V<sup>4</sup>$ Mr. Vegtelen cikeus